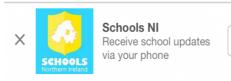

Download App

School App Information If you have not yet downloaded our 'School App' then please do so as soon as possible in order to receive messages and reminders! If you have already downloaded the 'app' but are not receiving notifications then please follow these instructions:

| 2      | 1    | 95     | 68      | 57       |                                | 6 |
|--------|------|--------|---------|----------|--------------------------------|---|
| lf you | ı ha | ive be | en give | en a coo | de enter it belo               | w |
|        |      | XX     | XX      | XX>      | <x< td=""><td></td></x<>       |   |
|        |      |        | Save    | Cod      | e                              |   |
|        |      | Me     | ssagi   | ng Opt   | tions                          |   |
|        |      |        |         |          | iily notificatio<br>are added. | n |
|        |      |        |         |          |                                |   |
|        | F    | Rece   | ive D   | aily l   | Jpdates                        |   |

Ensure that you have put in the code for receiving messages: Go to 'messages'. Input code: Then click on restart notifications.

Then:

Open the app and click on the question mark at the top left of the screen.

| 💷 O2 WiFiCall 🗢                     | 10:46           | ,<br>,                                  |
|-------------------------------------|-----------------|-----------------------------------------|
| ?                                   | Schools N       | 41 <b>O</b>                             |
| Yo                                  | ur Favourite So | hools   Edit                            |
| <b>Ballyclare</b><br>Grange Drive   |                 | WIR See                                 |
| <b>Camphill P</b><br>Carolhill Parl |                 | ALL ALL ALL ALL ALL ALL ALL ALL ALL ALL |

Select 'Re-start notifications' then 'Send test notification' You should then receive a notification. If you do not, then please contact your child's teacher to make them aware of the problem.

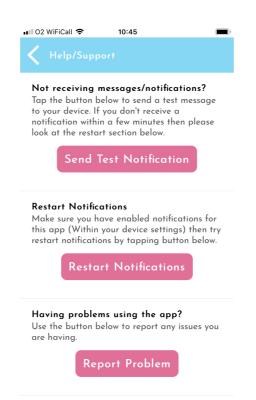